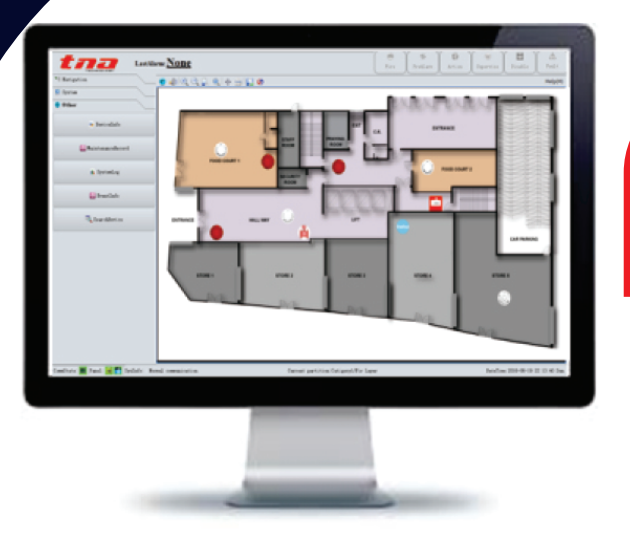

### **Features and Benefits**

- Easy to use, direct and complete fire alarm graphic software
- Dongle activation key

• Auto Display of all kinds of events such as Fire, Pre-alarm, Action, Supervisory, Disable and Fault in different color.

• Display the full device details, time of alarm and location and save directly maintenance record folder.

• Multiple users can monitor and control at the same time

- · User privileges can be defined
- Support remote control of control panel
- Support common toolbar for quick operation
- Support up to 8 client users

# **System Capacity**

Graphical display device software is composed of two parts, server and clients. Server as a bridge between the controller and the client, is mainly used to manage communications between the client and the controller, set user permissions, verify the legitimacy of the user, and record user login information, and a controller connection status. The client is mainly used to receive the status information of the field equipment which is uploaded by the controller. It is displayed in real time and classification and record the fire alarm information and the system operation log.

**TX7812 Graphical Monitor Centre Software** 

#### **Overview**

With TX7004 controller design a new set of software engineering monitoring system, provide software architecture designed to meet various requirements of stand-alone monitoring system, network and other aspects of the system, the system is easy to operate and interface.

The graphic display device relates to the fire alarm controller through the USB port, and relates to the remote monitoring clients through TCP/IP LAN topology, so as to realize the real-time monitoring of the fire alarm controller and the field equipment information.

### **Activating the GMC Software**

A Dongle is a USB that acts as an activation key, GMC software is in the download e-mail that was sent when the purchase was made. Once the software is installed, plugged the USB in the machine, the server software should straight read the code and is now activated. The dongle must be kept in the machine at all times to keep the server running. For any questions or concerns, please contact TNA distributor directly.

# **Technical Specification**

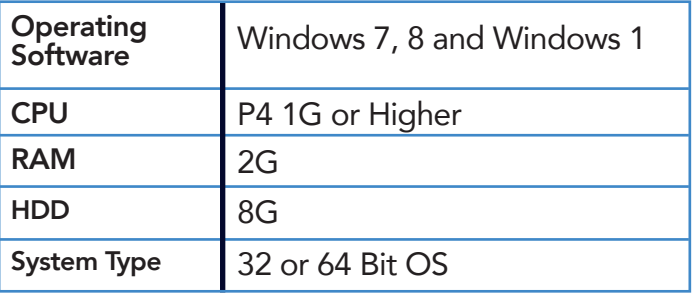